**Instructivo para la confección y presentación de las Declaraciones Juradas Patrimoniales y de Intereses (Altas, Anuales y Ceses 2021 en adelante) conforme la Ley Nº 6.357 y Resolución CM Nº 90/2022**

## Bienvenido a MiPortal del Consejo de la Magistratura de la CABA

Portal de Autogestión del Empleado del Poder Judicial de la Ciudad Autónoma de Buenos Aires

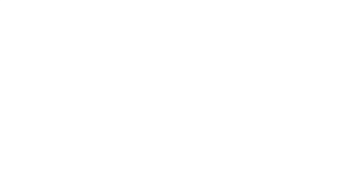

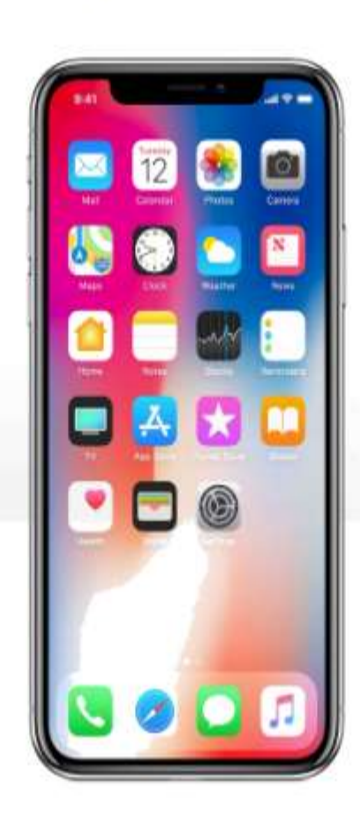

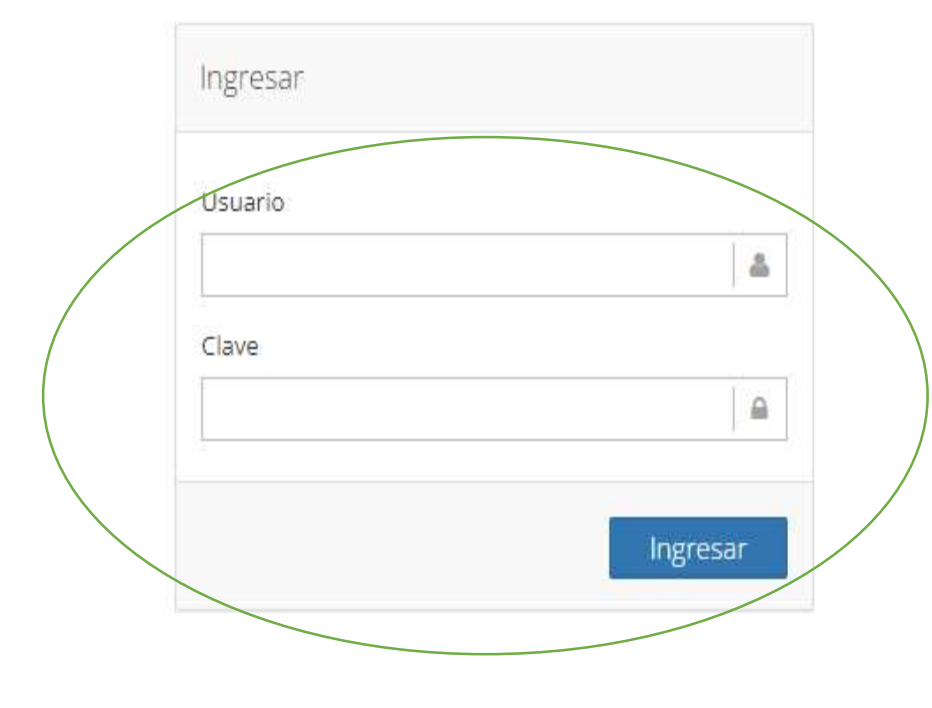

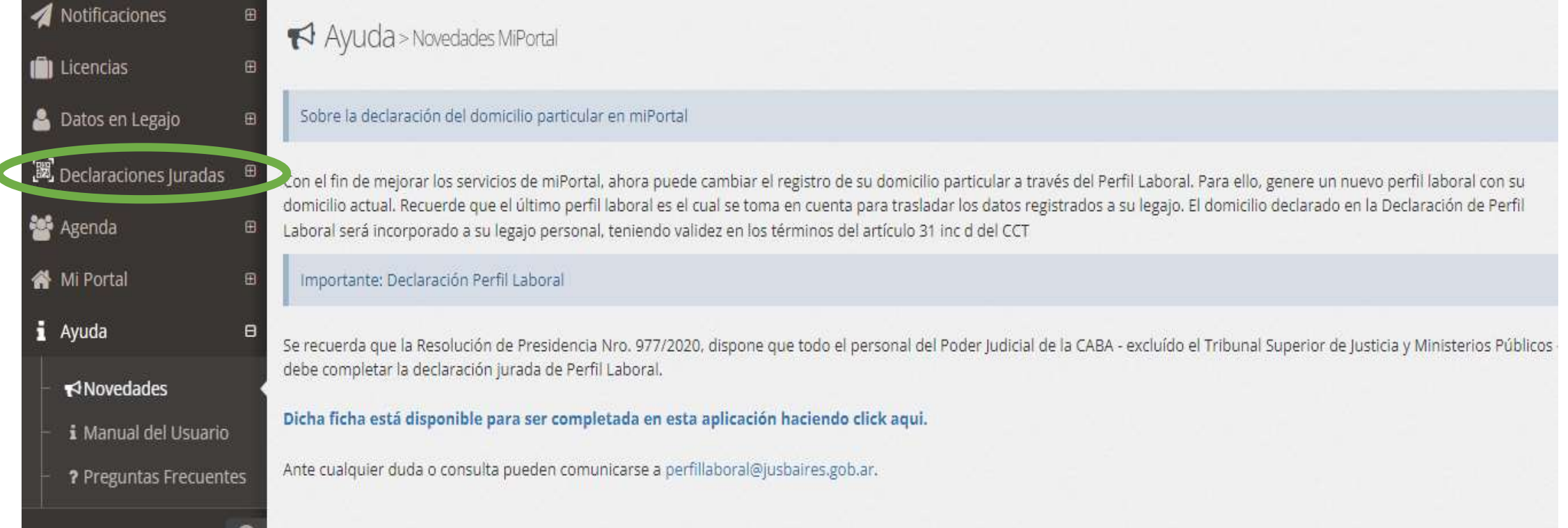

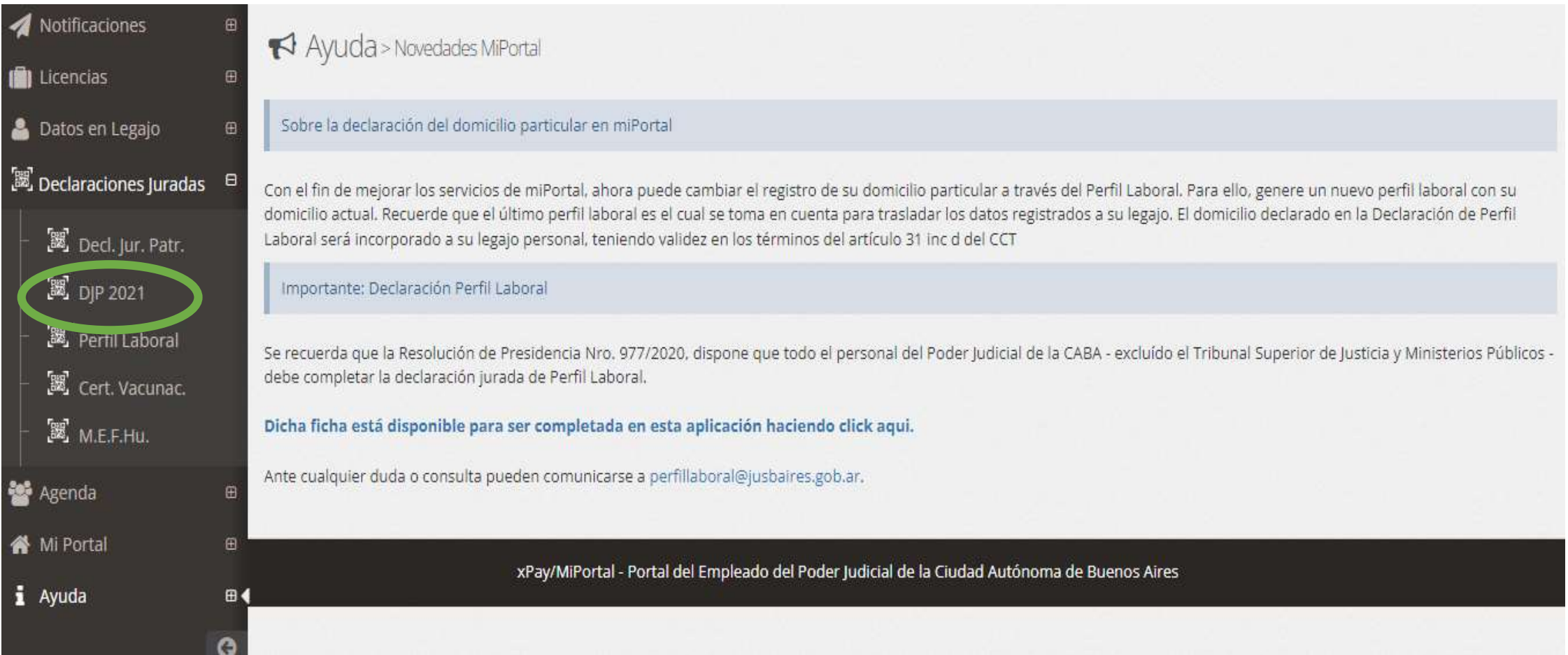

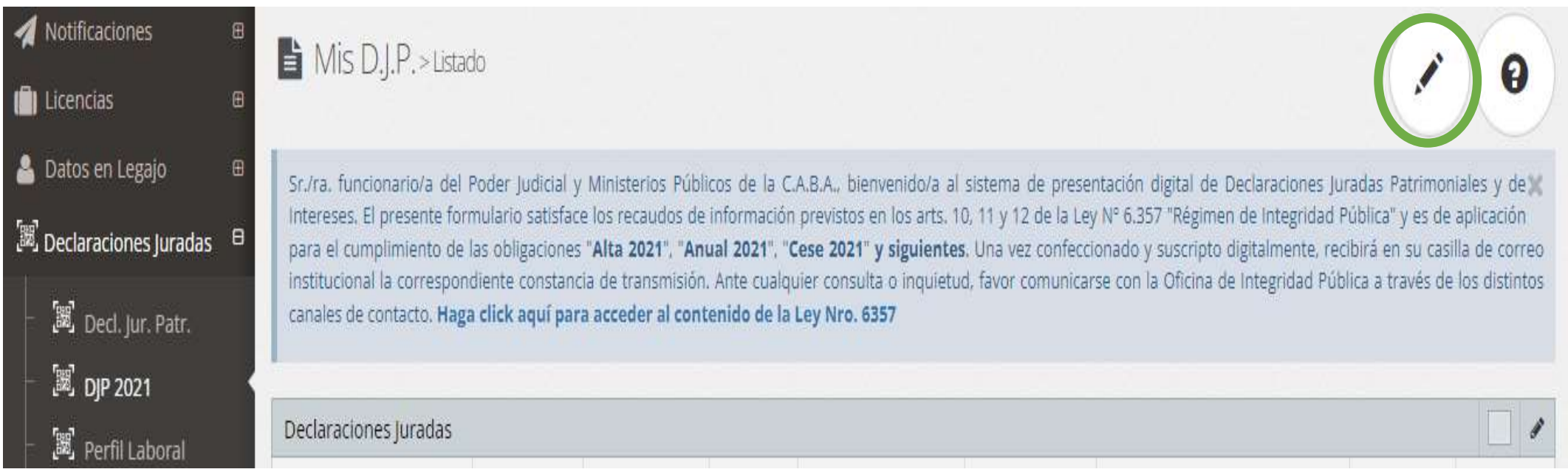

## Mis D.J.P. > Listado

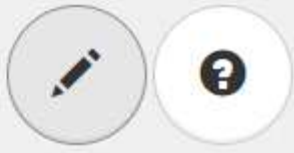

Sr./ra. funcionario/a del Poder Judicial y Ministerios Públicos de la C.A.B.A., bienvenido/a al sistema de presentación digital de Declaraciones Juradas Patrimoniales y de Intereses. El presente formulario satisface los recaudos de información previstos en los arts. 10, 11 y 12 de la Ley Nº 6.357 "Régimen de Integridad Pública" y es de aplicación para el cumplimiento de las obligaciones "Alta 2021", "Anual 2021", "Cese 2021" y siguientes. Una vez confeccionado y suscripto digitalmente, recibirá en su casilla de correo institucional la correspondiente constancia de transmisión. Ante cualquier consulta o inquietud, favor comunicarse con la Oficina de Integridad Pública a través de los distintos canales de contacto. Haga click aquí para acceder al contenido de la Ley Nro. 6357

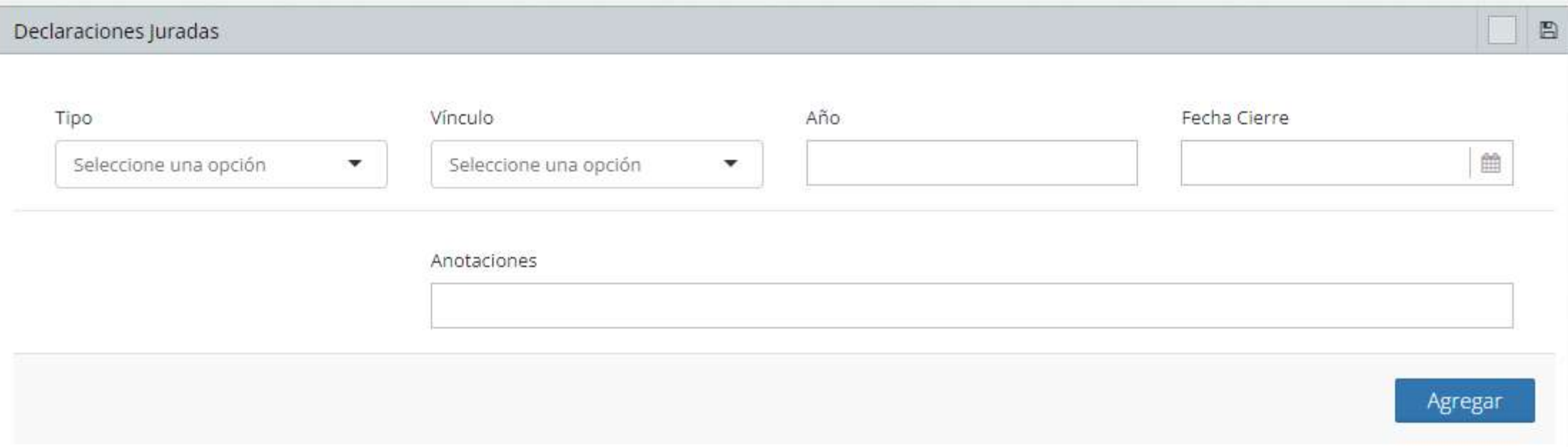

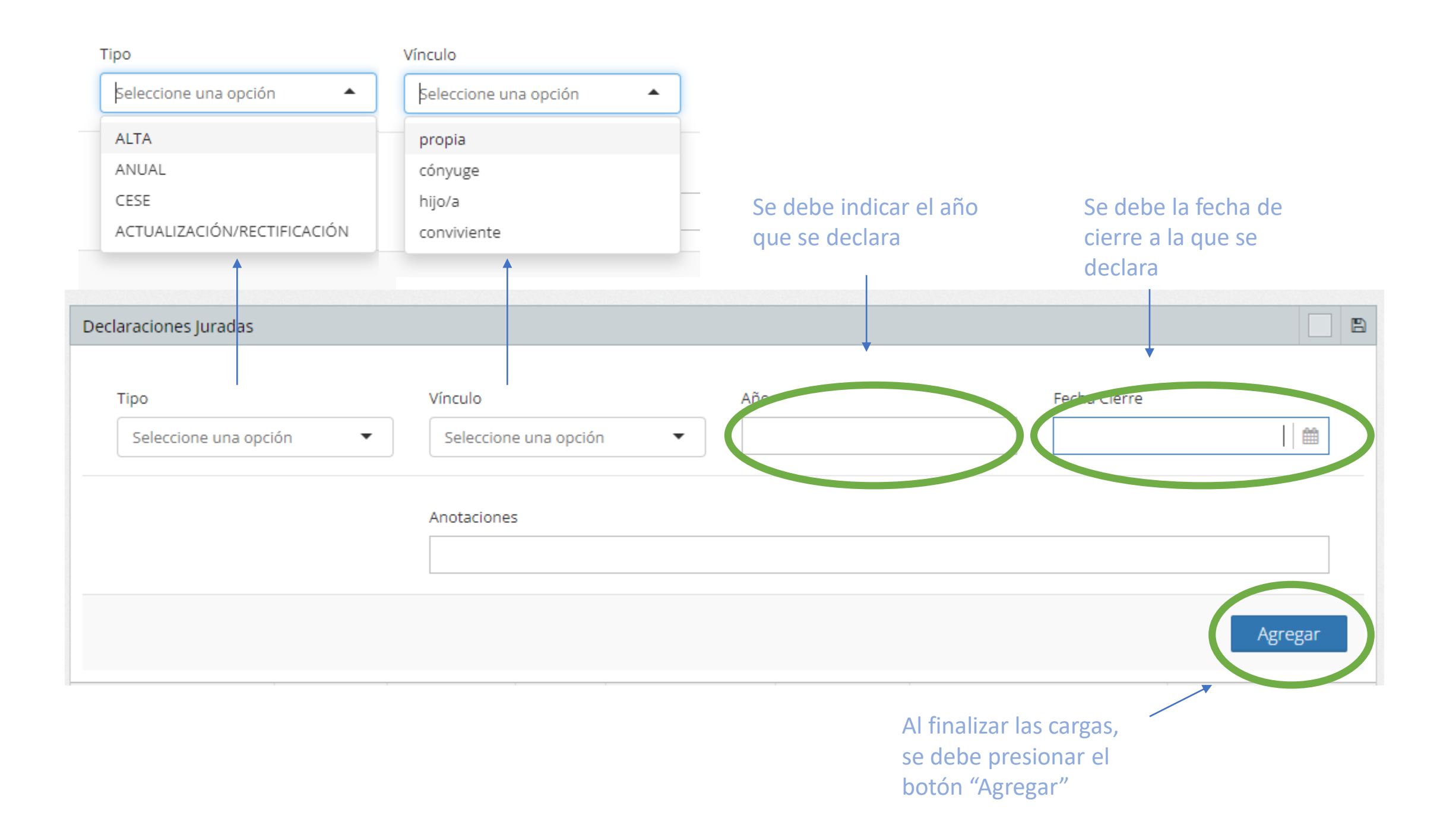

**Generado el borrador de la Declaración, se debe presionar el botón de acciones para iniciar la carga.**

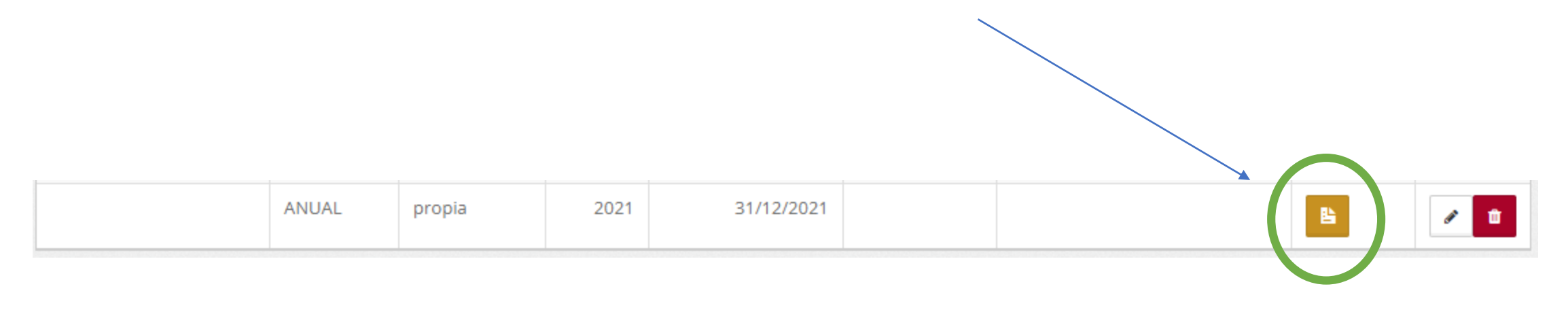

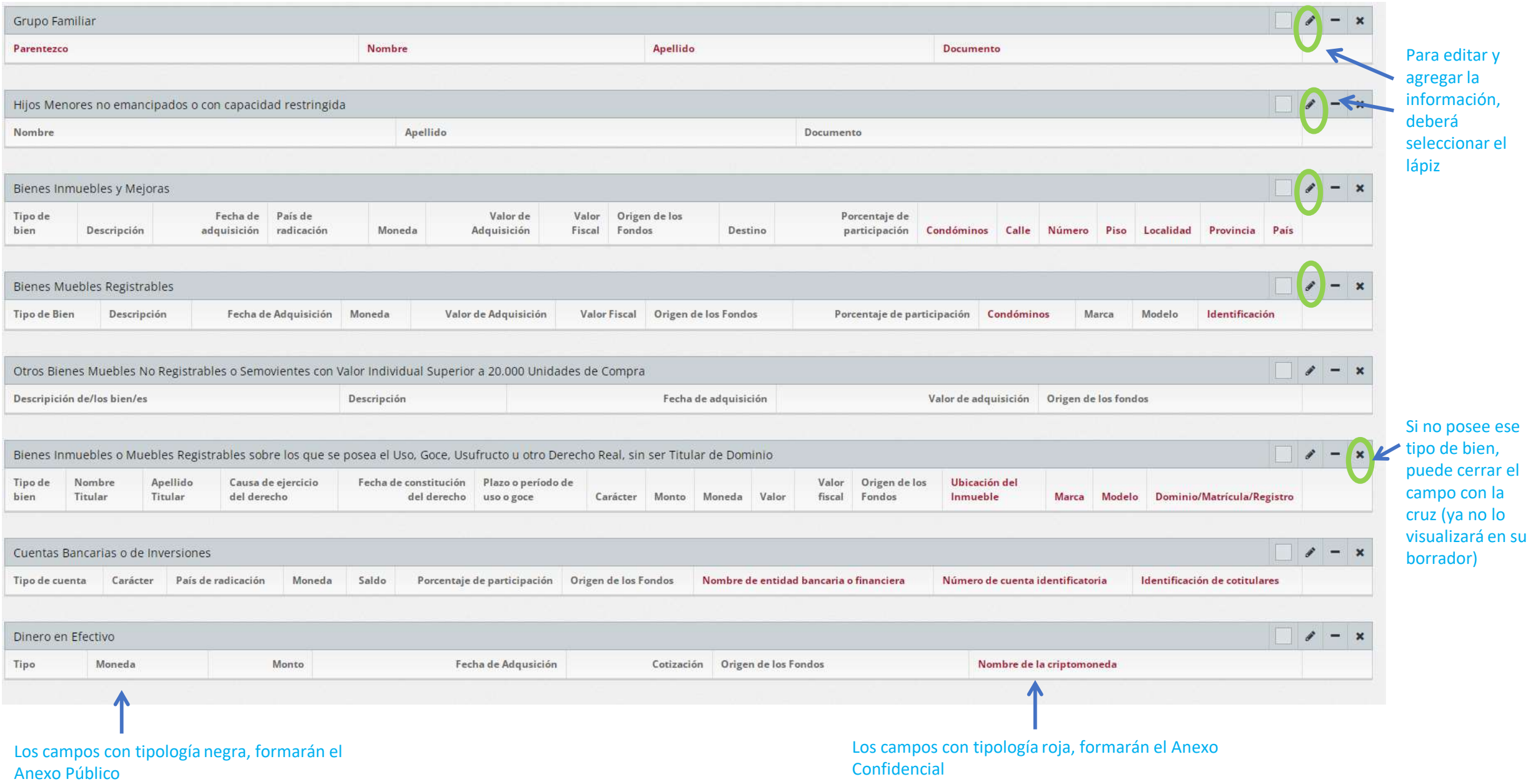

### Grupo Familiar

 $\overline{\phantom{a}}$ 

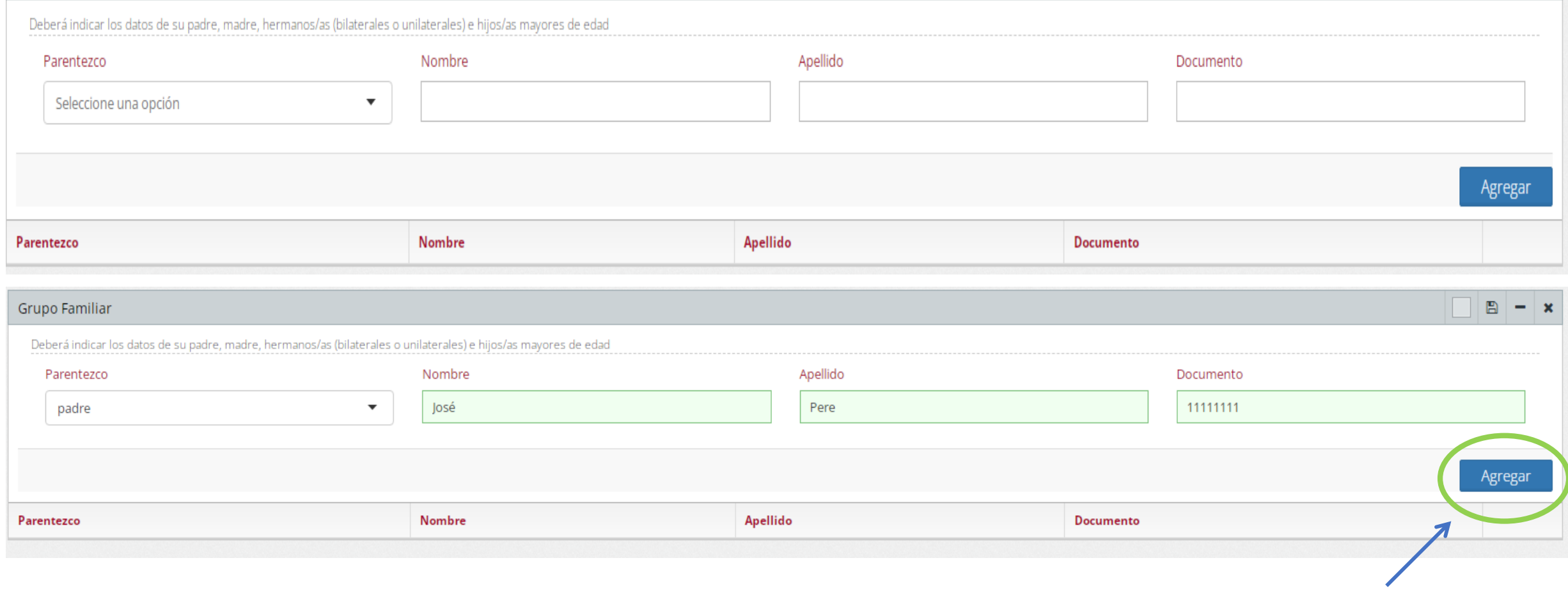

Finalizada la carga de un registro, debe oprimir el botón "Agregar".

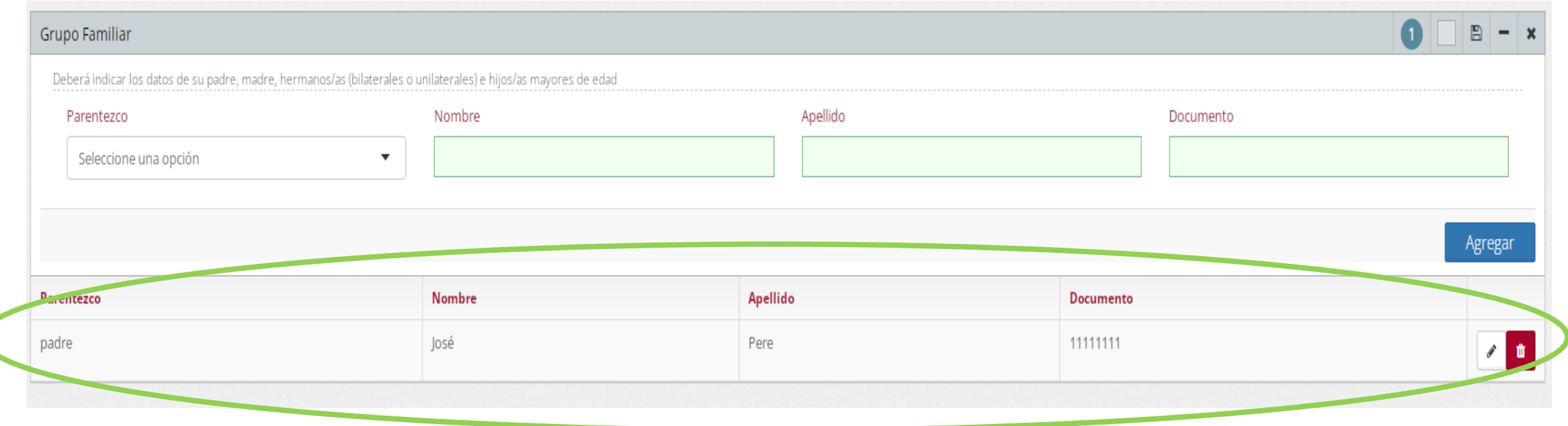

Así se visualiza la información luego de presionar el botón "Agregar", a partir de allí puede modificarla utilizando el lápiz, o borrarla utilizando el cesto de basura

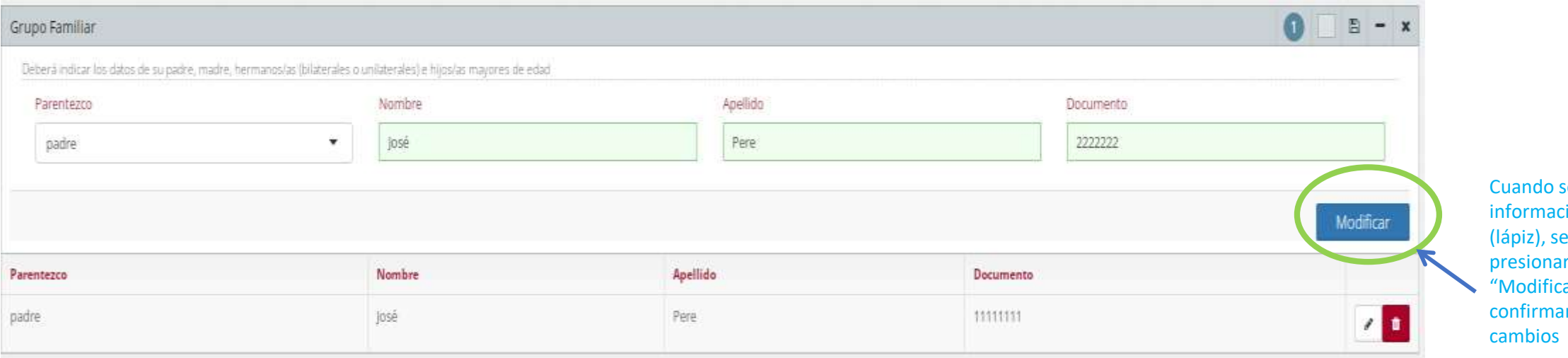

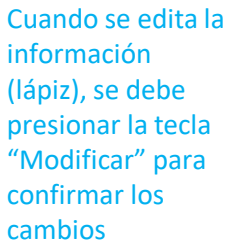

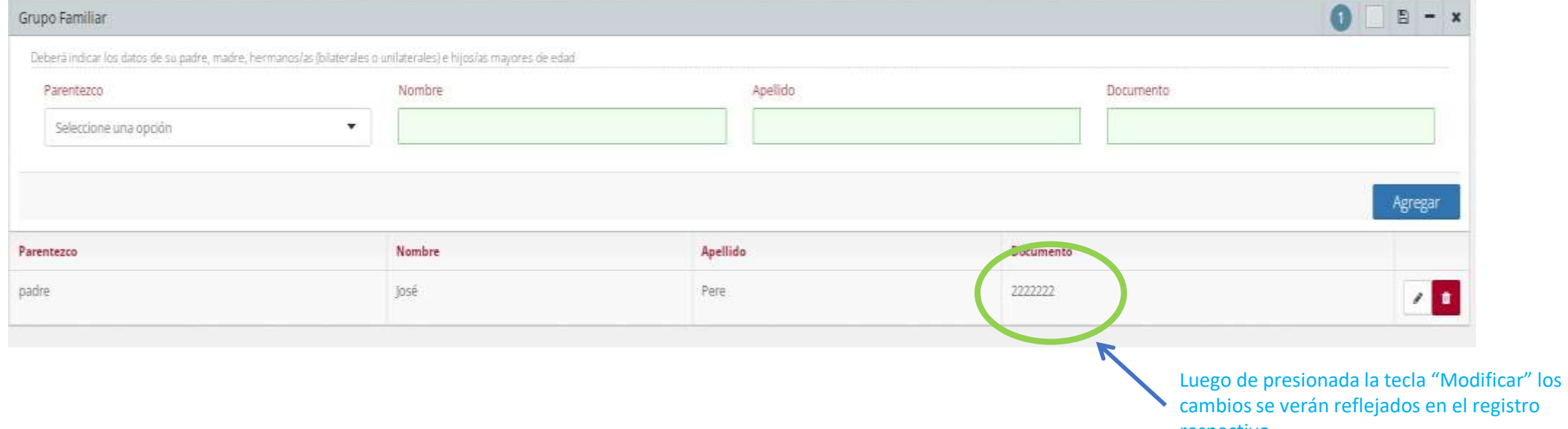

respectivo

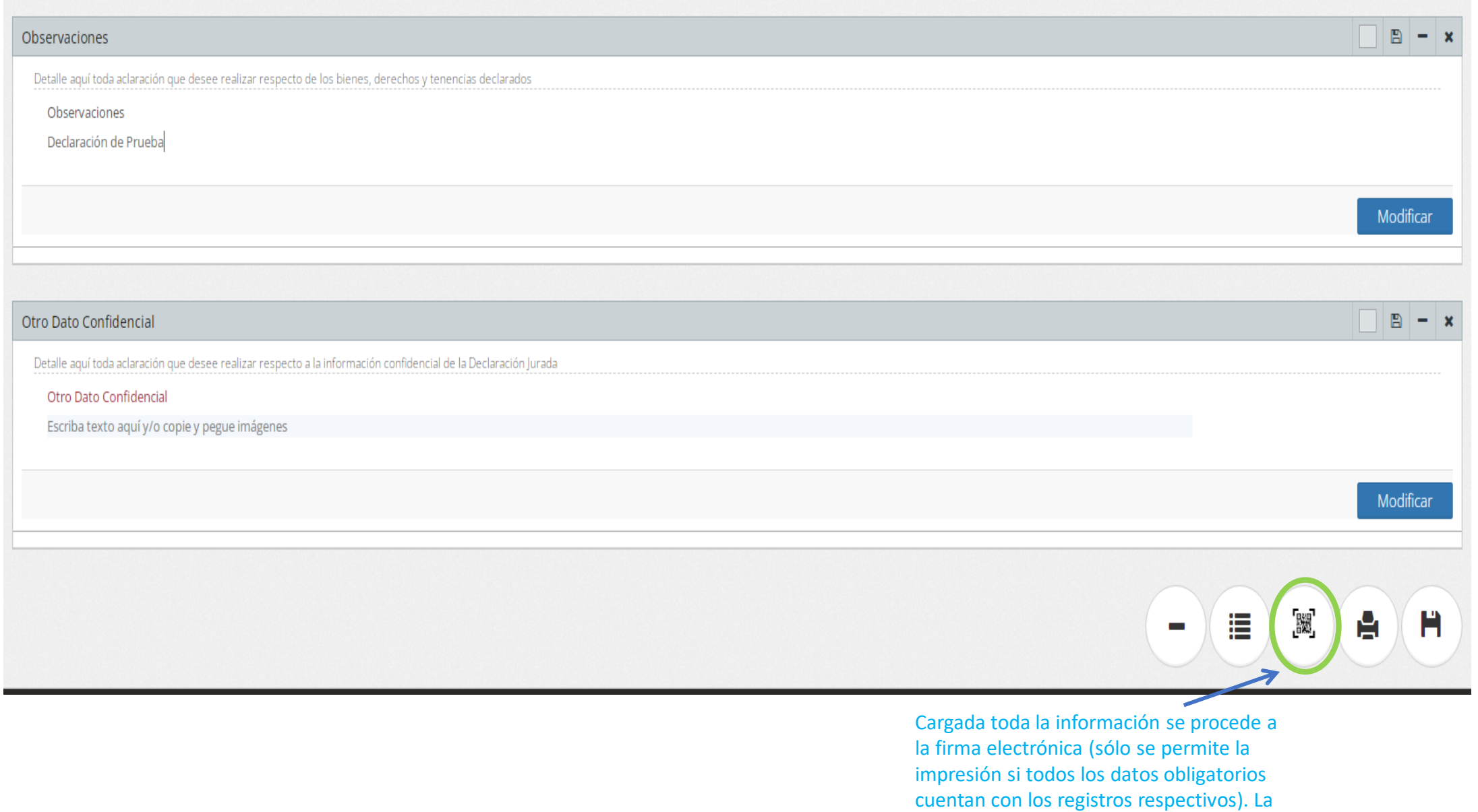

Declaración es recibida directamente en la Oficina de Integridad Pública.

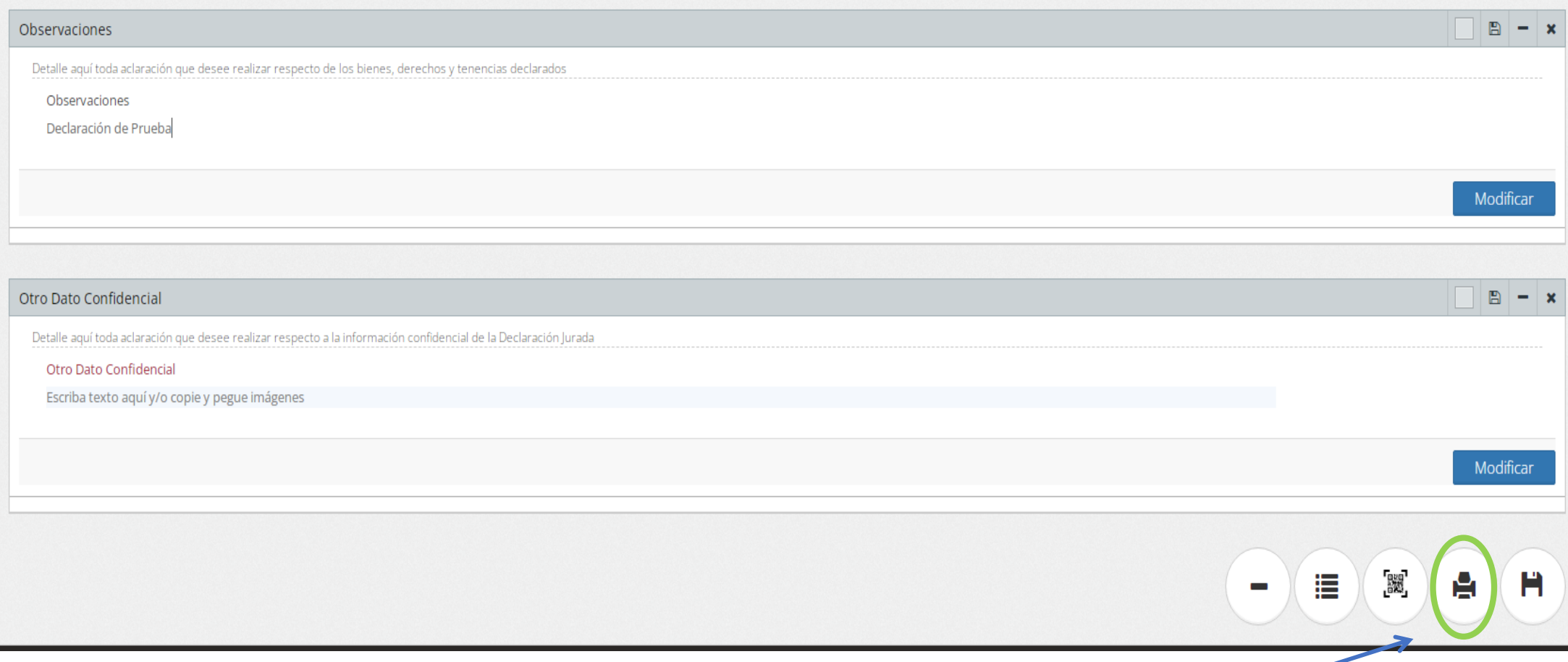

Si se desea presentar por sistema de Doble Sobre, se debe imprimir la Declaración sin firmar (sólo se permite la impresión si todos los datos obligatorios cuentan con los registros respectivos).

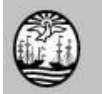

#### Consejo de la Magistratura de la Ciudad Autónoma de Buenos Aires<br>Declaración Jurada Patrimonial (Ley 6357) PÚBLICA https://boletinoficial.buenosaires.gob.ar/normativaba/norma/536610

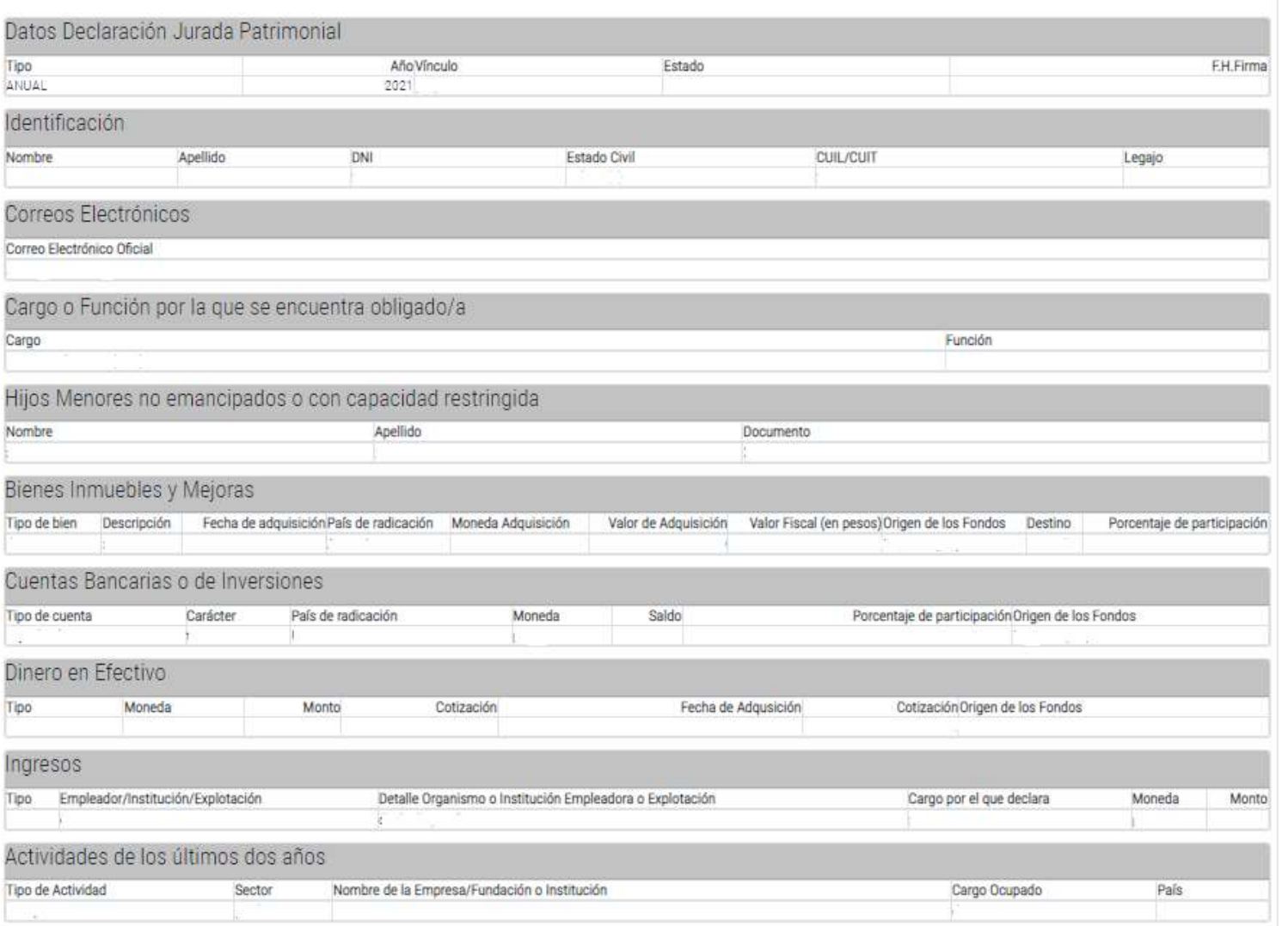

Declaro bajo juramento que la información patrimonial y de intereses propia y de las personas a las que me encuentro<br>vinculado/a que se incluye en los distintos rubros que integran la presente declaración, es fehaciente y

Impresa la Declaración se separa el Anexo Público del Confidencial, se procede a firmar, aclarar e indicar lugar y fecha.

El Anexo Público se presentará por Duplicado en sobre Marrón.

LUGAR, FECHA, FIRMA Y ACLARACIÓN

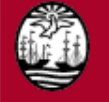

#### Consejo de la Magistratura de la Ciudad Autónoma de Buenos Aires Declaración Jurada Patrimonial (Ley 6357) CONFIDENCIAL https://boletinoficial.buenosaires.gob.ar/normativaba/norma/536610

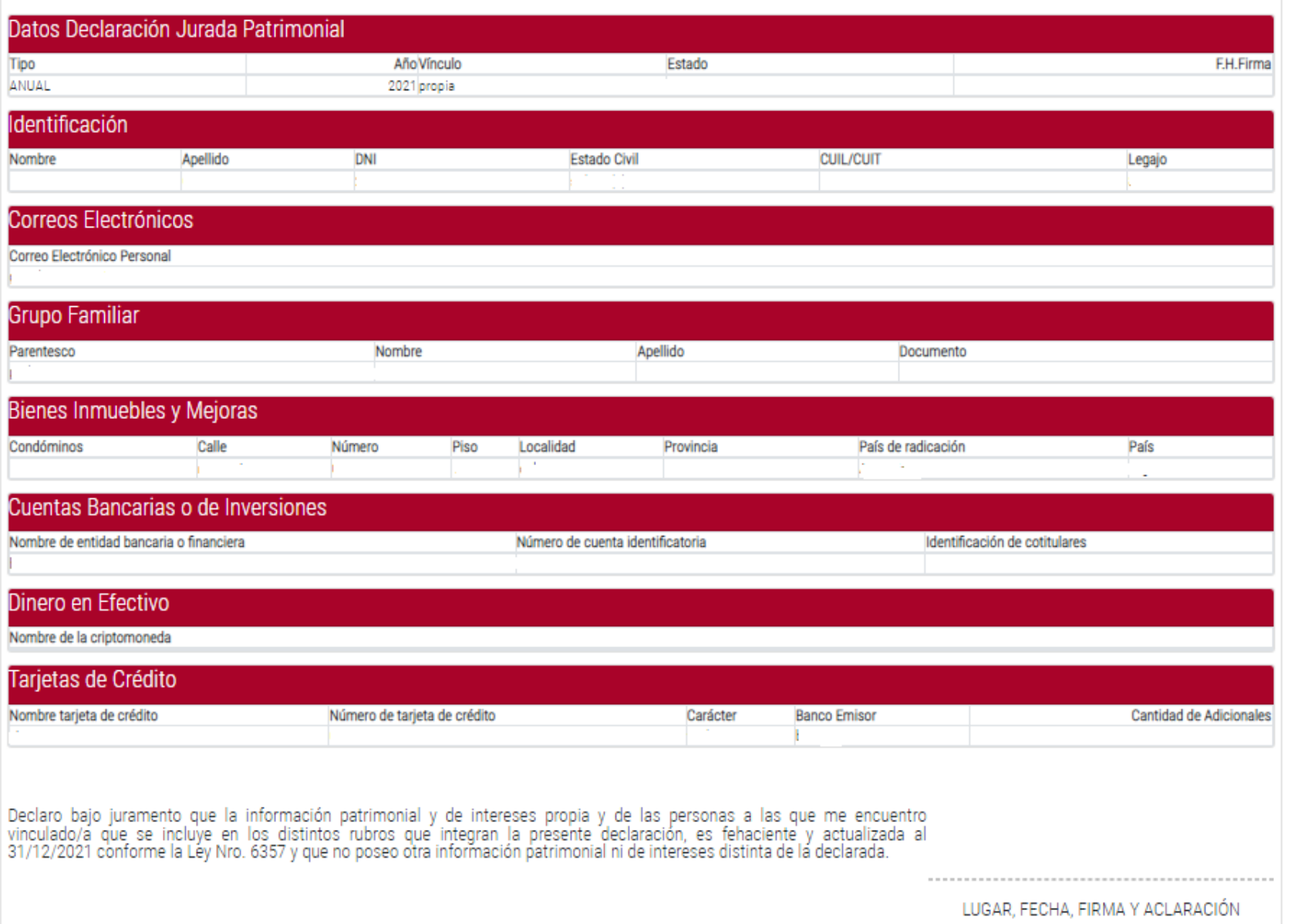

El Anexo Confidencial se individualiza por el color de los campos (en rojo), se procede a firmar, aclarar e indicar lugar y fecha.

El Anexo Confidencial se presentará por en sobre Blanco cerrado y firmado.

# Modalidades de Presentación

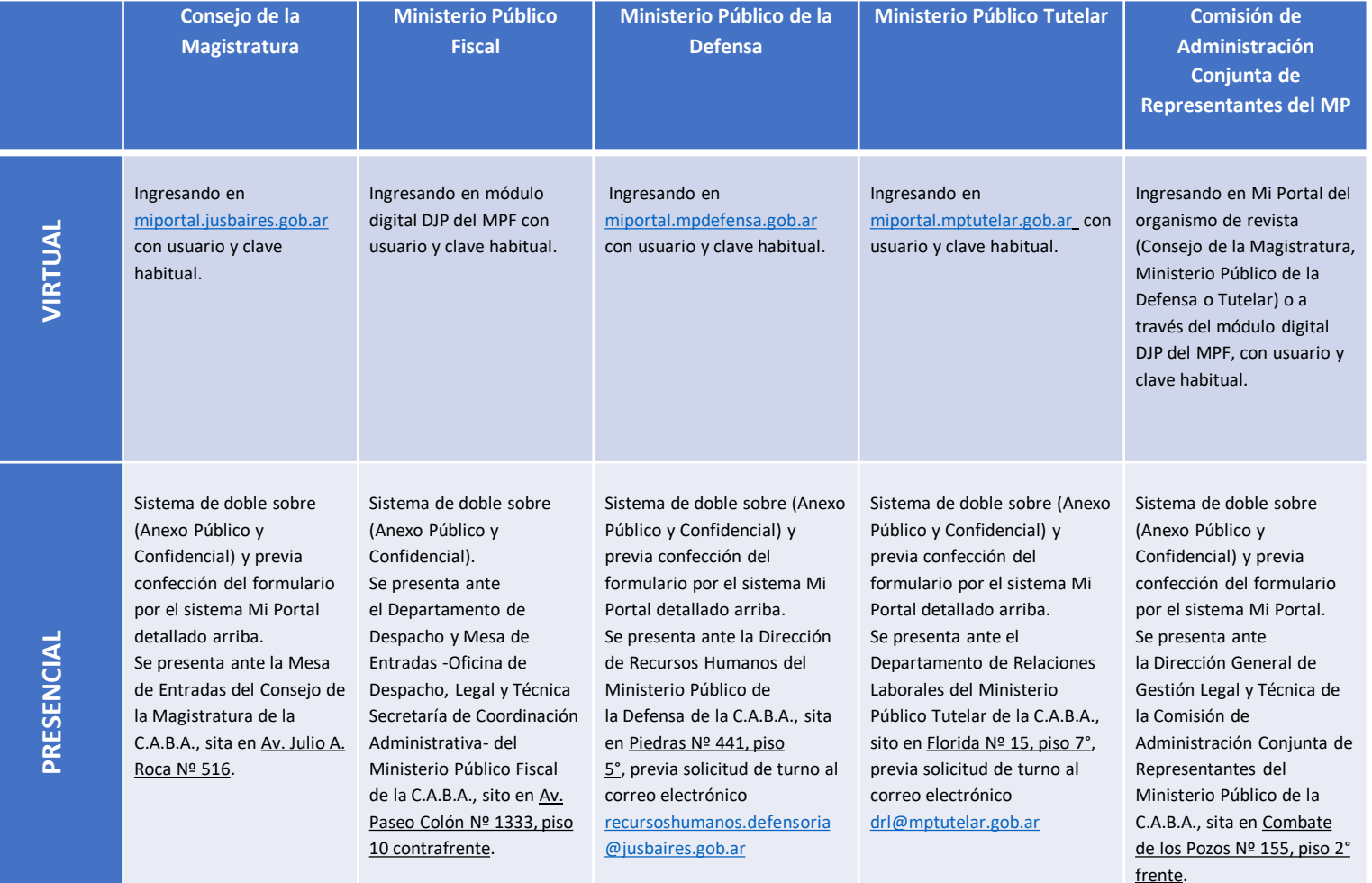

**Cualquier consulta no dude en comunicarse con la Oficina de Integridad Pública [leydeetica@jusbaires.gob.ar](mailto:leydeetica@jusbaires.gob.ar) [consultasdjp@jusbaires.gob.ar](mailto:consultasddjj@jusbaires.gob.ar)**

**O a los siguientes teléfonos: (+54 11) 4008-0200 (int. 205523/270408/201077/200882) (+54 11) 4008-0390 (línea directa)**

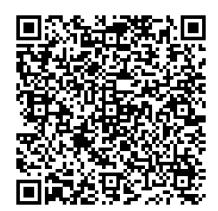

**Hernan Matias Rey** Titular de la Oficina de Integridad Pública Poder Judicial de la C.A.B.A.